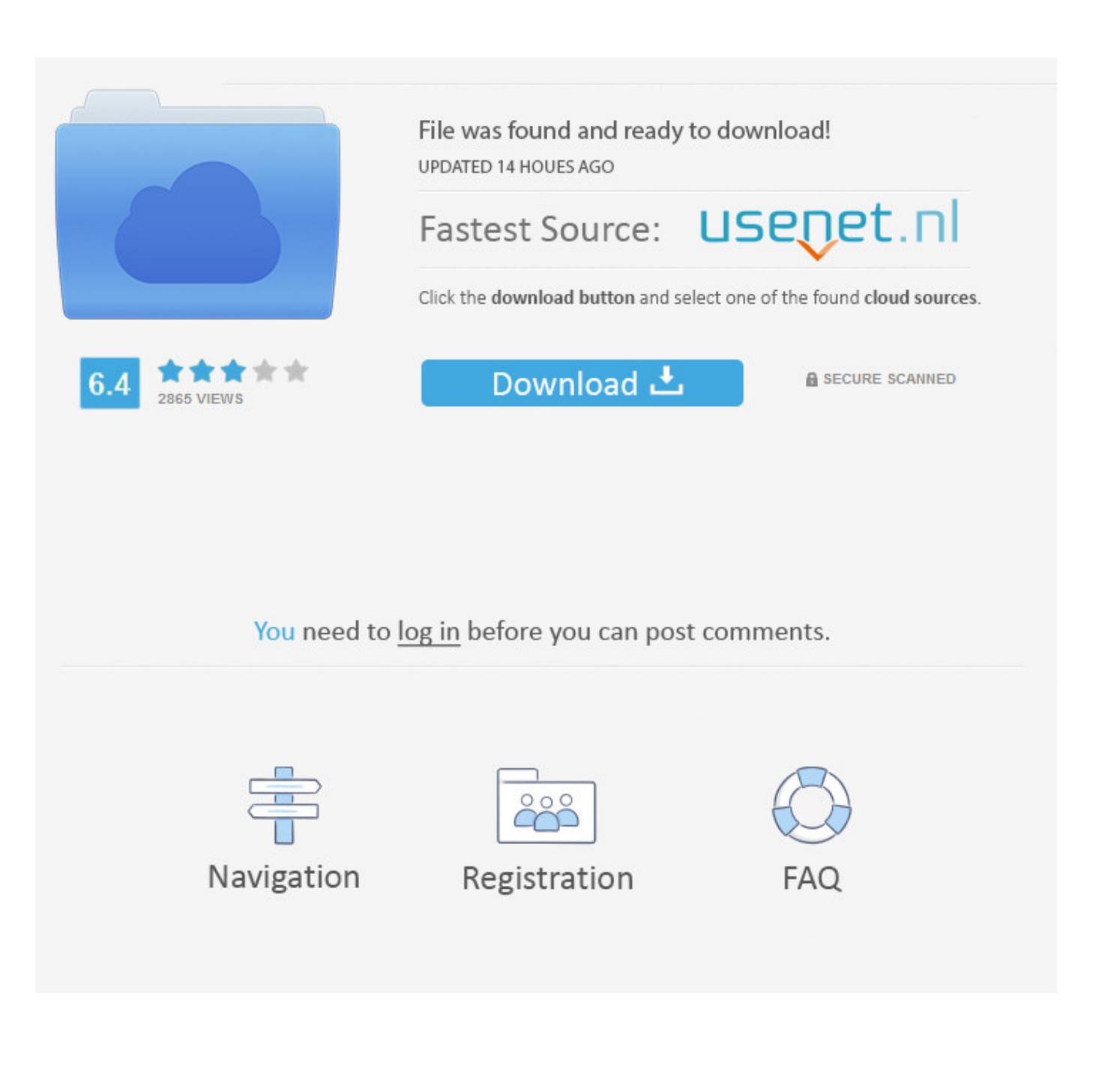

[Scaricare BIM 360 Field IPad App 2011 Attivatore 32 Bits Italiano](https://tlniurl.com/1rj4fu)

[ERROR\\_GETTING\\_IMAGES-1](https://tlniurl.com/1rj4fu)

[Scaricare BIM 360 Field IPad App 2011 Attivatore 32 Bits Italiano](https://tlniurl.com/1rj4fu)

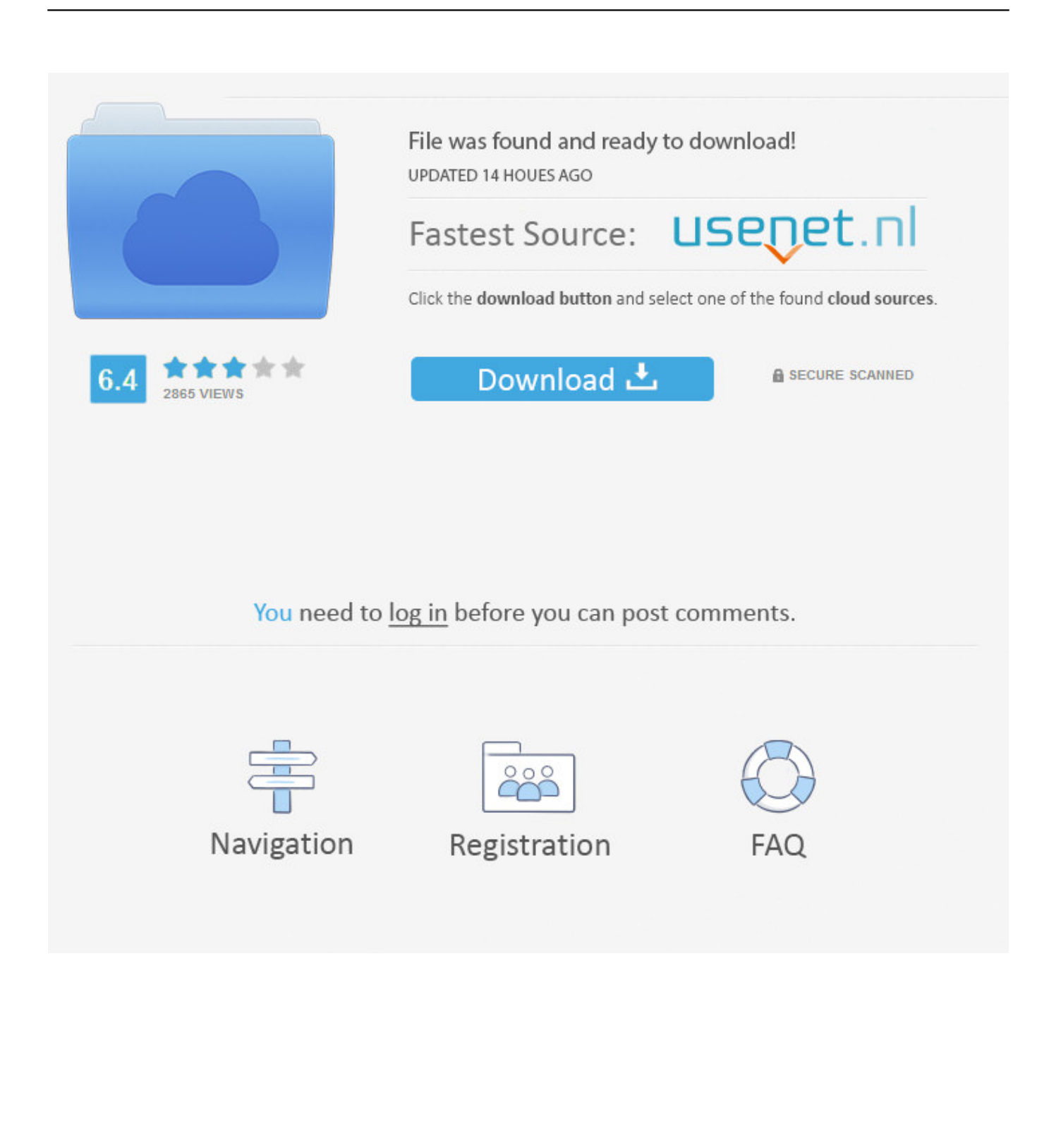

Download BIM 360 Field and enjoy it on your iPhone, iPad, and iPod touch. ... This app is available only on the App Store for iPhone and iPad. ... The software is a bit slow, but it handles over 10,000 issues well with some minor lag.. Download BIM 360 and enjoy it on your iPhone, iPad, and iPod touch. ... This is a companion app for users of the next-generation BIM 360 Field Management .... Use BIM 360 Field out in the field by downloading the free mobile app. You can download the BIM 360 Field mobile app to your iPad free of .... Issue: When logging in on the BIM 360™ Field iPad app, a message is displayed: Can't sign in: Failed to authenticate with ... 9bb750c82b